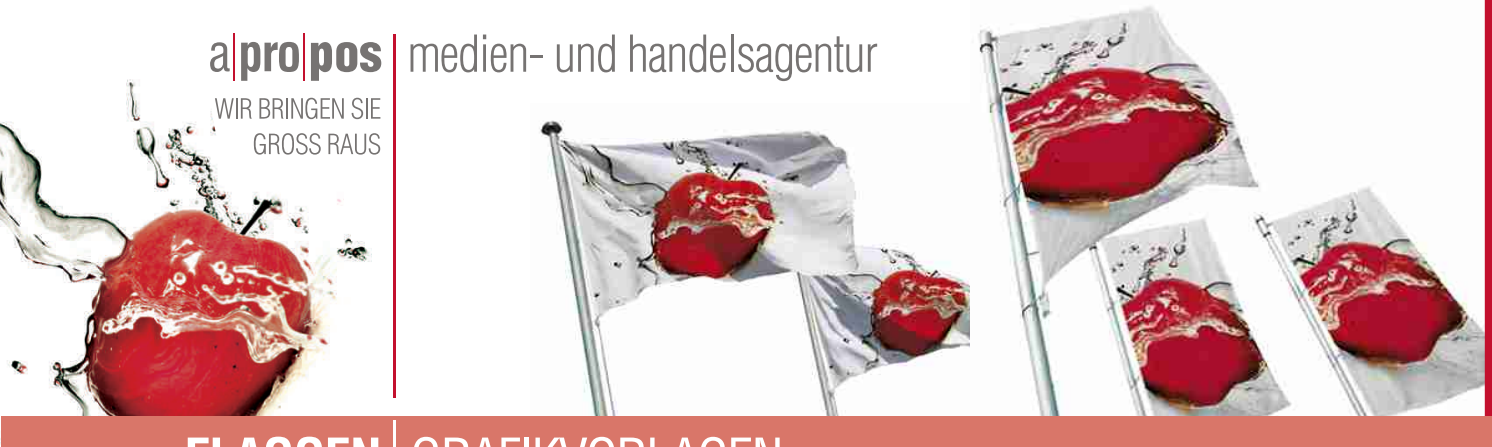

## **FLAGGEN** GRAFIKVORLAGEN

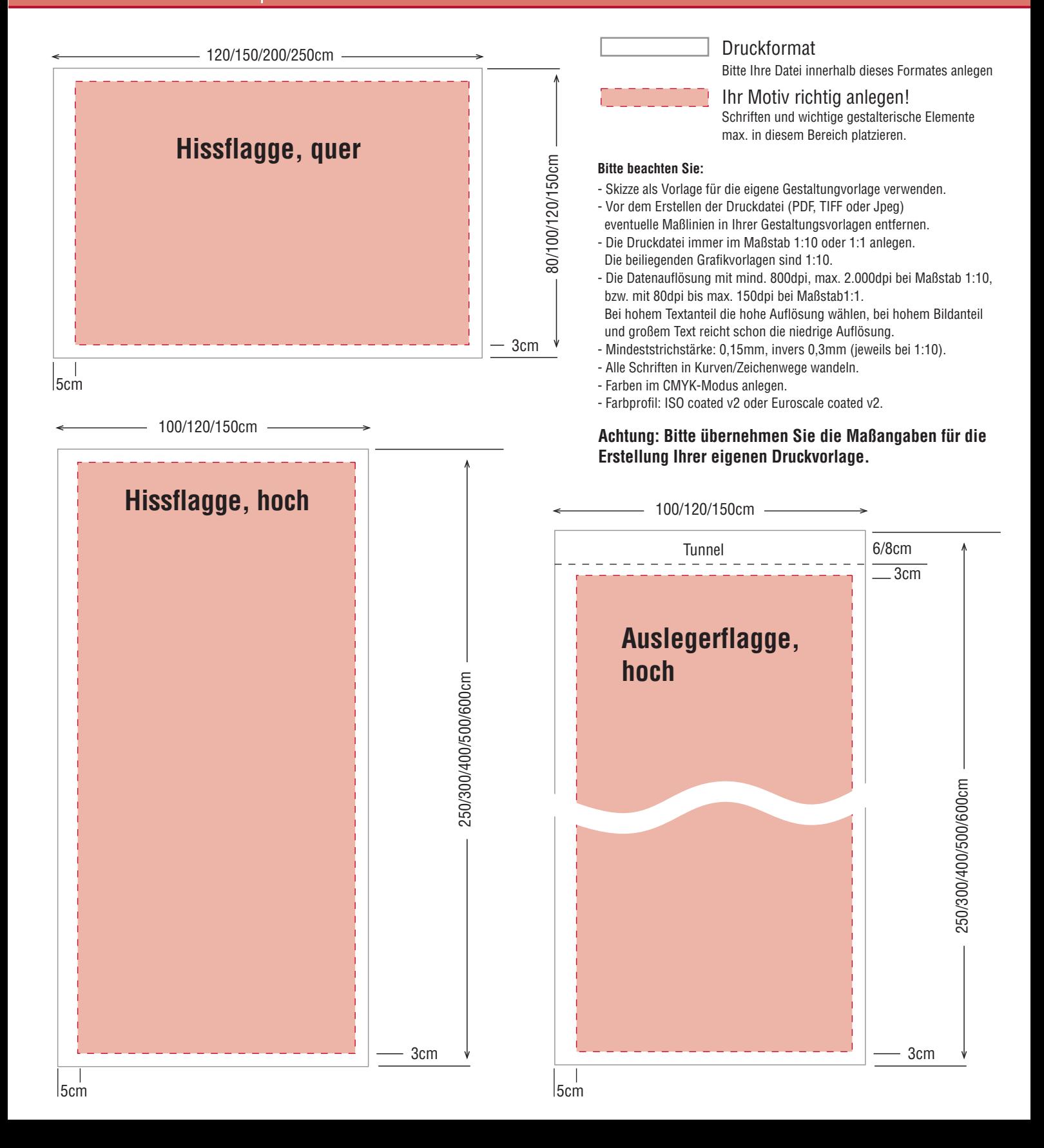